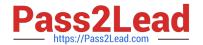

## A00-215<sup>Q&As</sup>

SAS 9.4 Programming Fundamentals Exam

# Pass SASInstitute A00-215 Exam with 100% Guarantee

Free Download Real Questions & Answers PDF and VCE file from:

https://www.pass2lead.com/a00-215.html

100% Passing Guarantee 100% Money Back Assurance

Following Questions and Answers are all new published by SASInstitute
Official Exam Center

- Instant Download After Purchase
- 100% Money Back Guarantee
- 365 Days Free Update
- 800,000+ Satisfied Customers

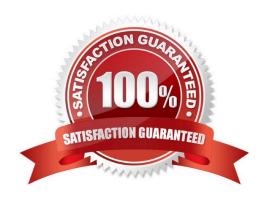

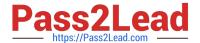

#### **QUESTION 1**

Which statement is true regarding a variable?

- A. A character variable can contain alphabetic characters, numeric digits, and other special characters.
- B. A numeric value must be specified in single or double quotes.
- C. A character value cannot exceed 200 bytes.
- D. A numeric variable can contain digits, decimal point, minus sign, currency symbol, and E for scientific notation.

Correct Answer: C

#### **QUESTION 2**

Which PROC PRINT option displays variable labels in the report?

- A. SHOWLABELS
- B. COLS
- C. LABELS=
- D. LABEL

Correct Answer: C

#### **QUESTION 3**

The SAS log of a submitted DATA step is shown below:

```
239 data work.organization;
240 Company=ABC Inc.;

388
201
76
ERROR 388-185: Expecting an arithmetic operator.
ERROR 201-322: The option is not recognized and will be ignored.
ERROR 76-322: Syntax error, statement will be ignored.

241 NumEmps=55;
242 run;

NOTE: The SAS System stopped processing this step because of errors.
```

Which action resolve the error messages?

- A. Remove the period after the value of Inc.
- B. Enclose the value of ABC Inc . in quotation marks.

### https://www.pass2lead.com/a00-215.html

2024 Latest pass2lead A00-215 PDF and VCE dumps Download

- C. Add a LENGTH statement to declare the company variable as character
- D. Enclose the value of ABC Inc. in parentheses.

Correct Answer: A

#### **QUESTION 4**

Which step temporarily assign a format to the sales variable?

- A. Proc format; Formatsales comma12.; Run;
- B. Data sasuer. Shoes Set sashelp, sheoes; Format sales comma12.;
- C. Proc contents data=sashelp.shoes; Format Sales comma12.; Run;
- D. Proc print data= sashelp. Shoes Format sales comma12.; Run;

Correct Answer: D

#### **QUESTION 5**

Given the following DATA step: What is the value of average?

```
data work.stat;
  var1=2;
  var2=4;
  var3=.;
  var4=6;
  average=mean(of var1-var4);
run;
```

A. 3

Correct Answer: A

A00-215 VCE Dumps

A00-215 Exam Questions

A00-215 Braindumps